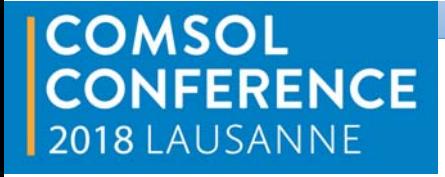

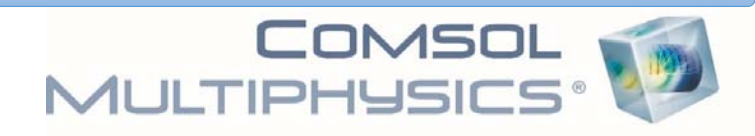

## **Modeling of pound cake baking behavior in continuous flow**

**Presented by: Monique KHODEIR**

Advisor: ROUAUD Olivier (ONIRIS - Nantes) Advisor: LE BAIL Patricia (INRA - Nantes) Co-advisor: JURY Vanessa (ONIRIS - Nantes) Date and place: 23-10-2018 Lausane-Switzerland

Food for Formation & Innovation en PAYS de la LOIRE

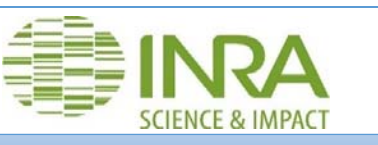

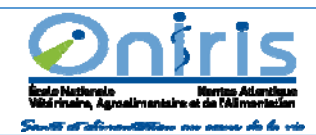

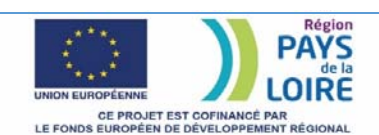

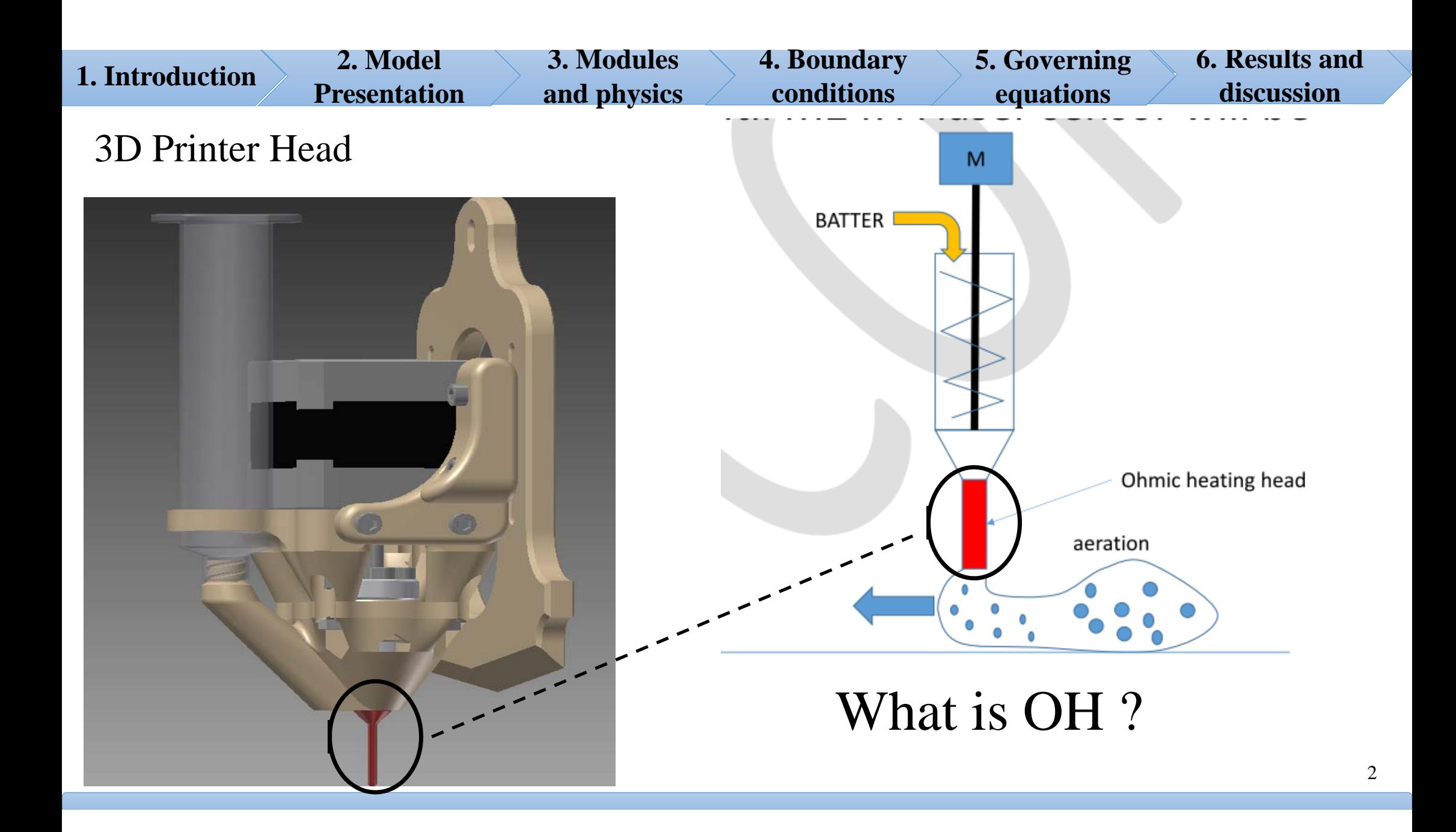

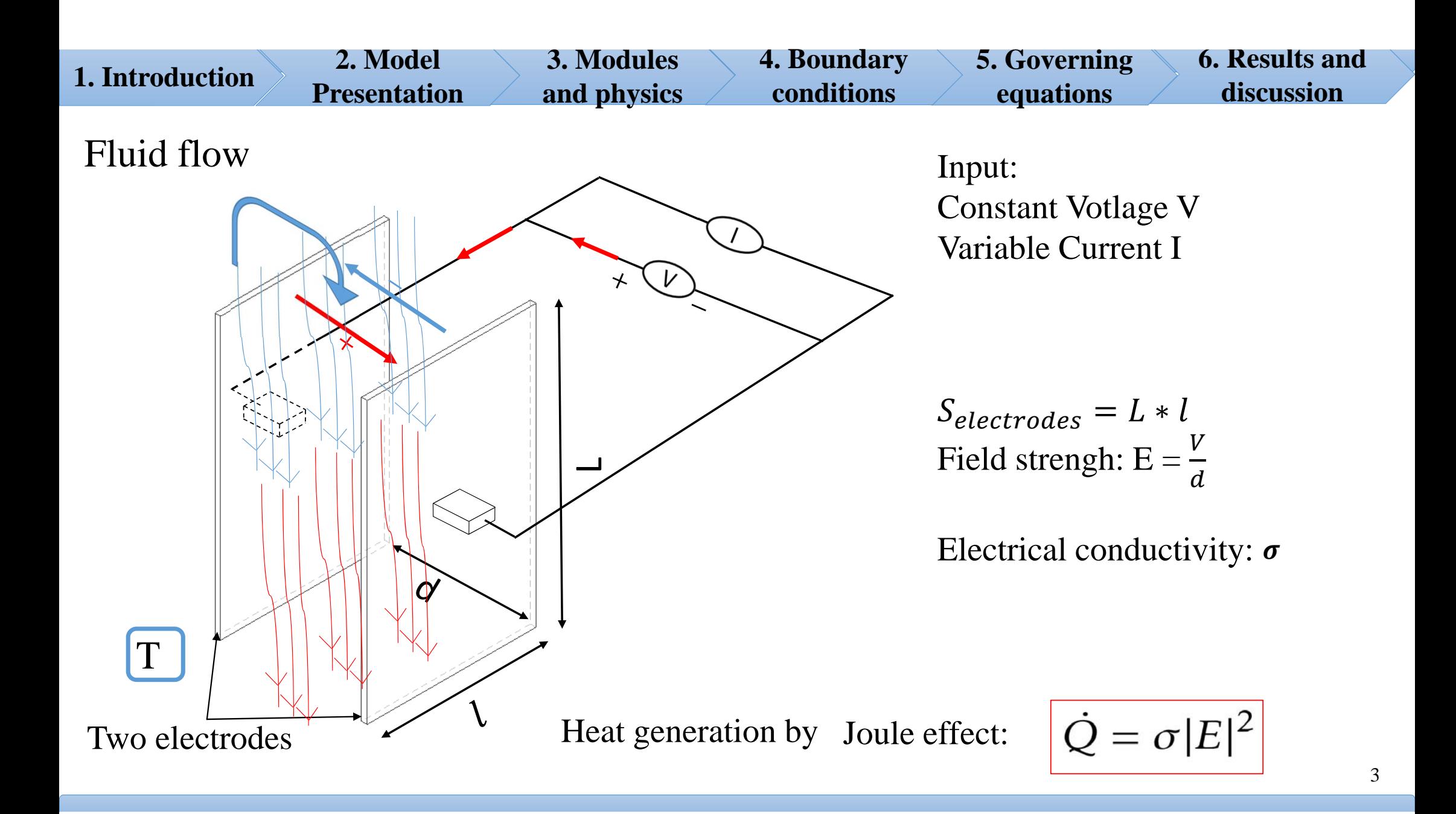

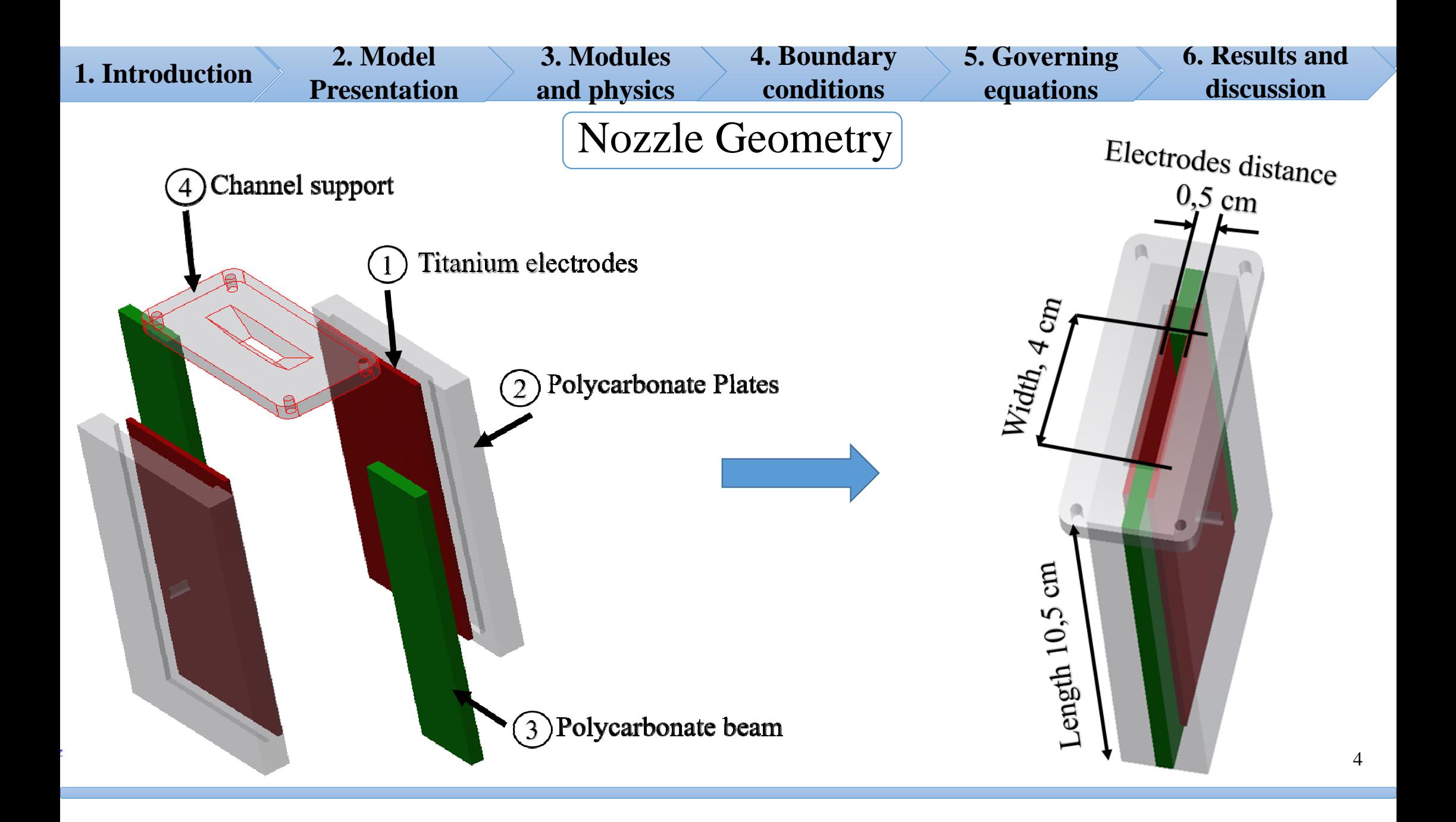

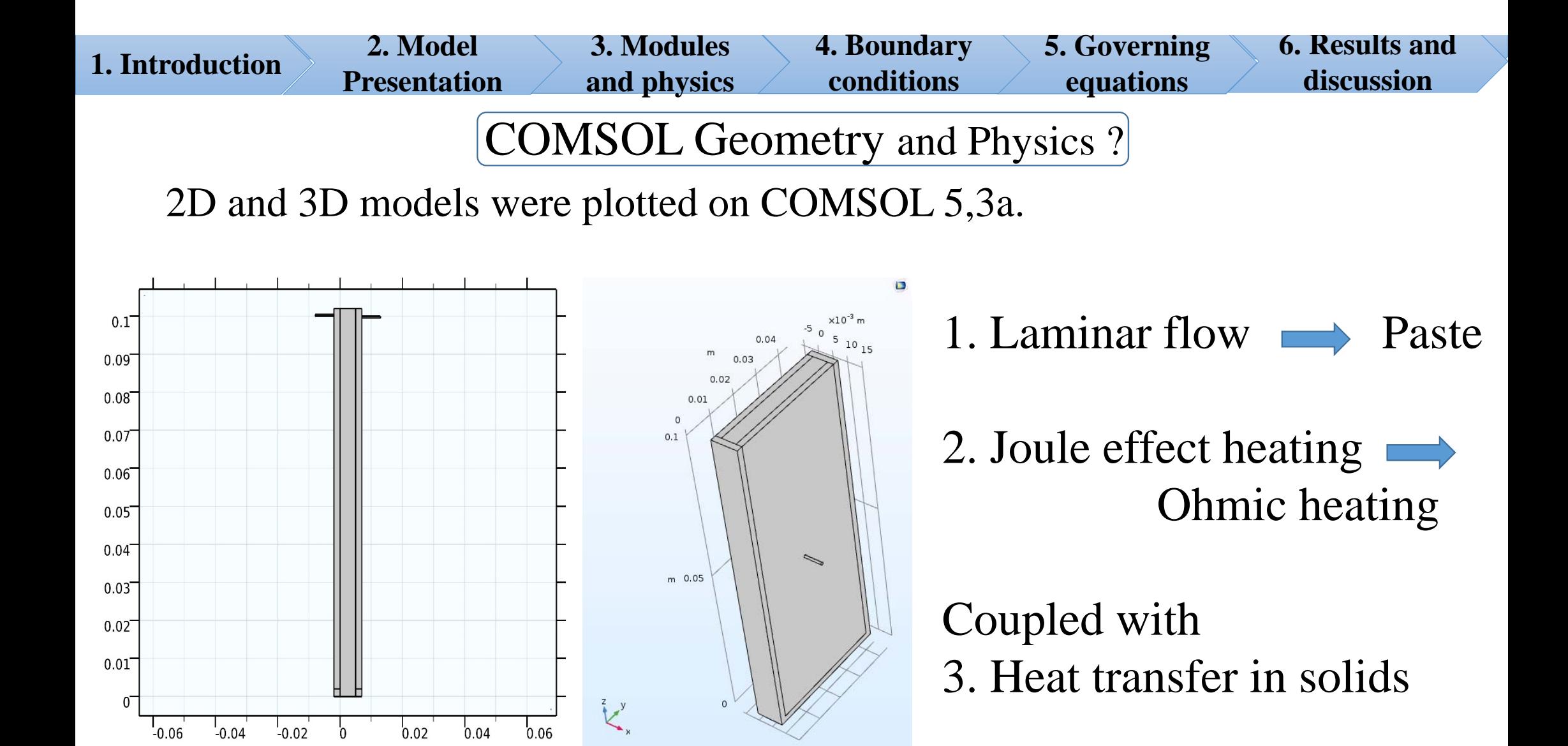

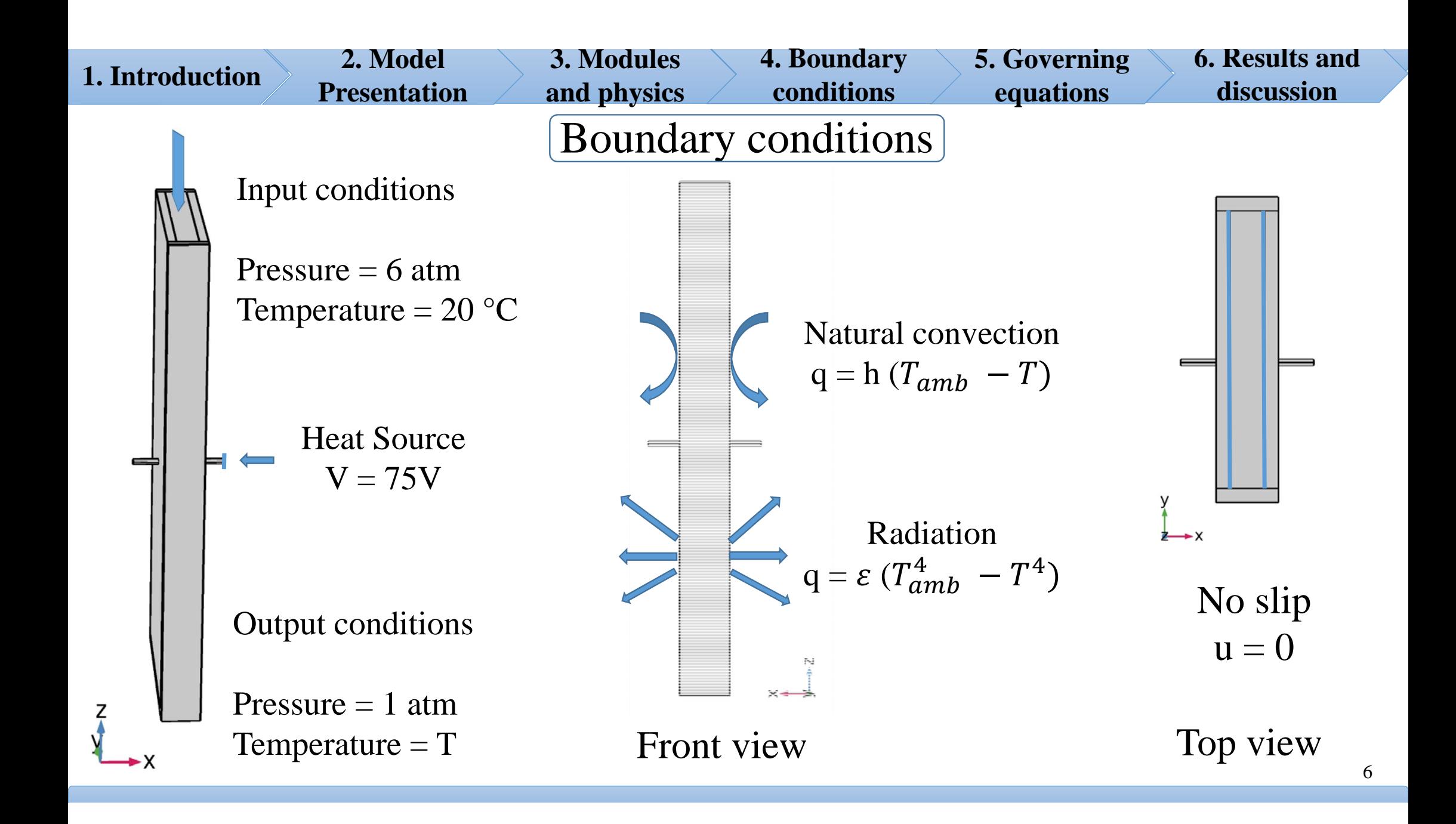

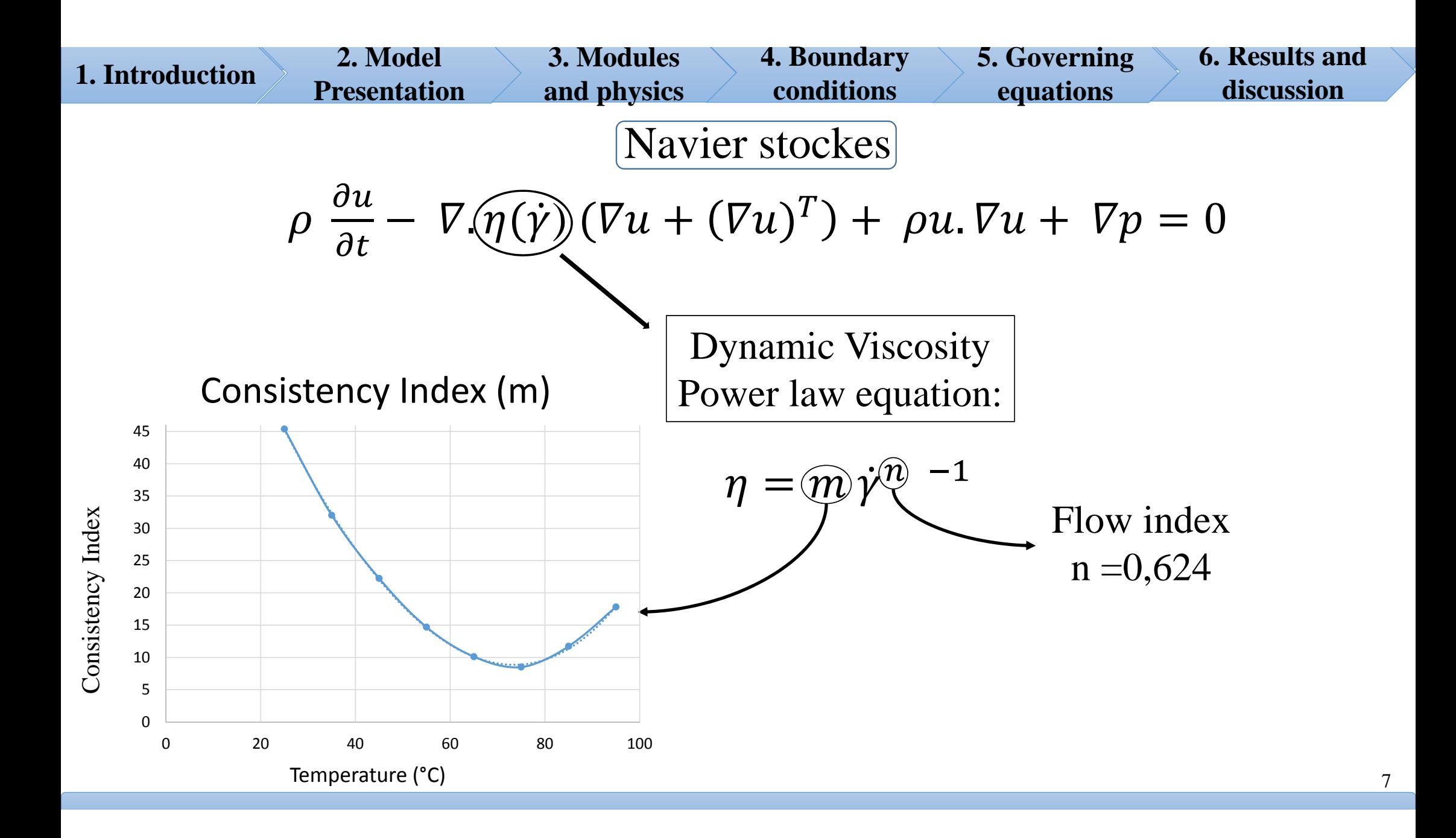

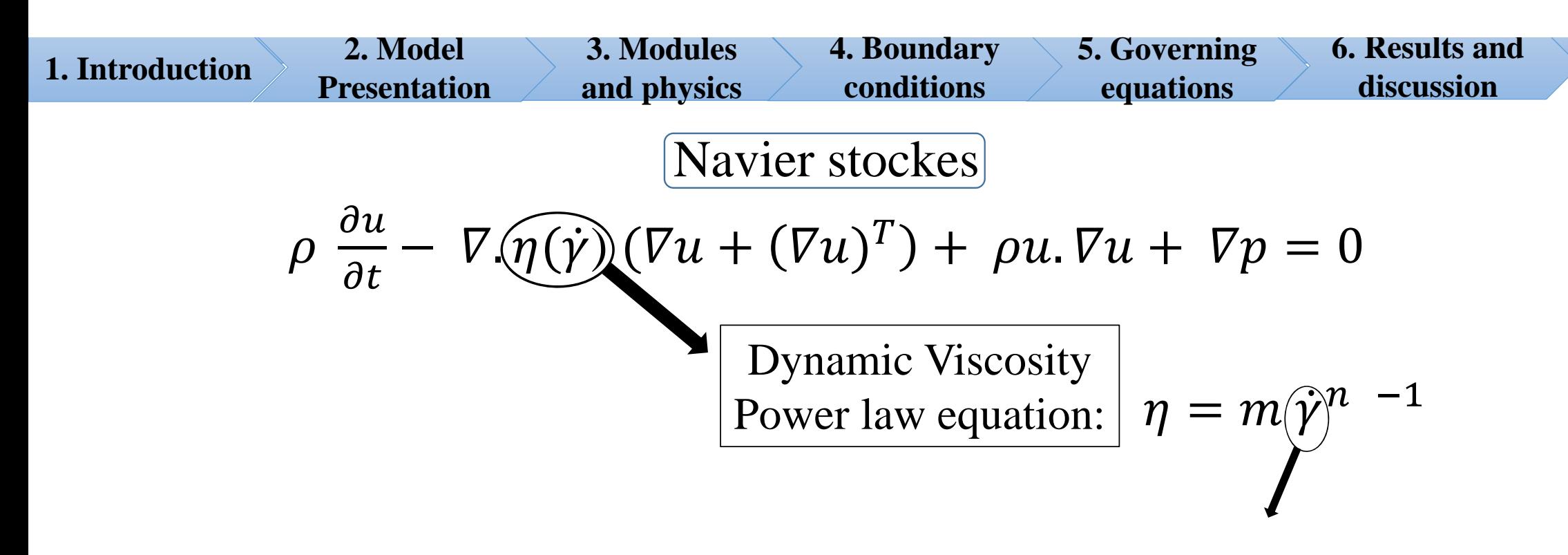

Shear rate which is temperature dependant

The model uses the shear rate calculated by COMSOL to determine the viscosity variation in function of temperature and shear rate.

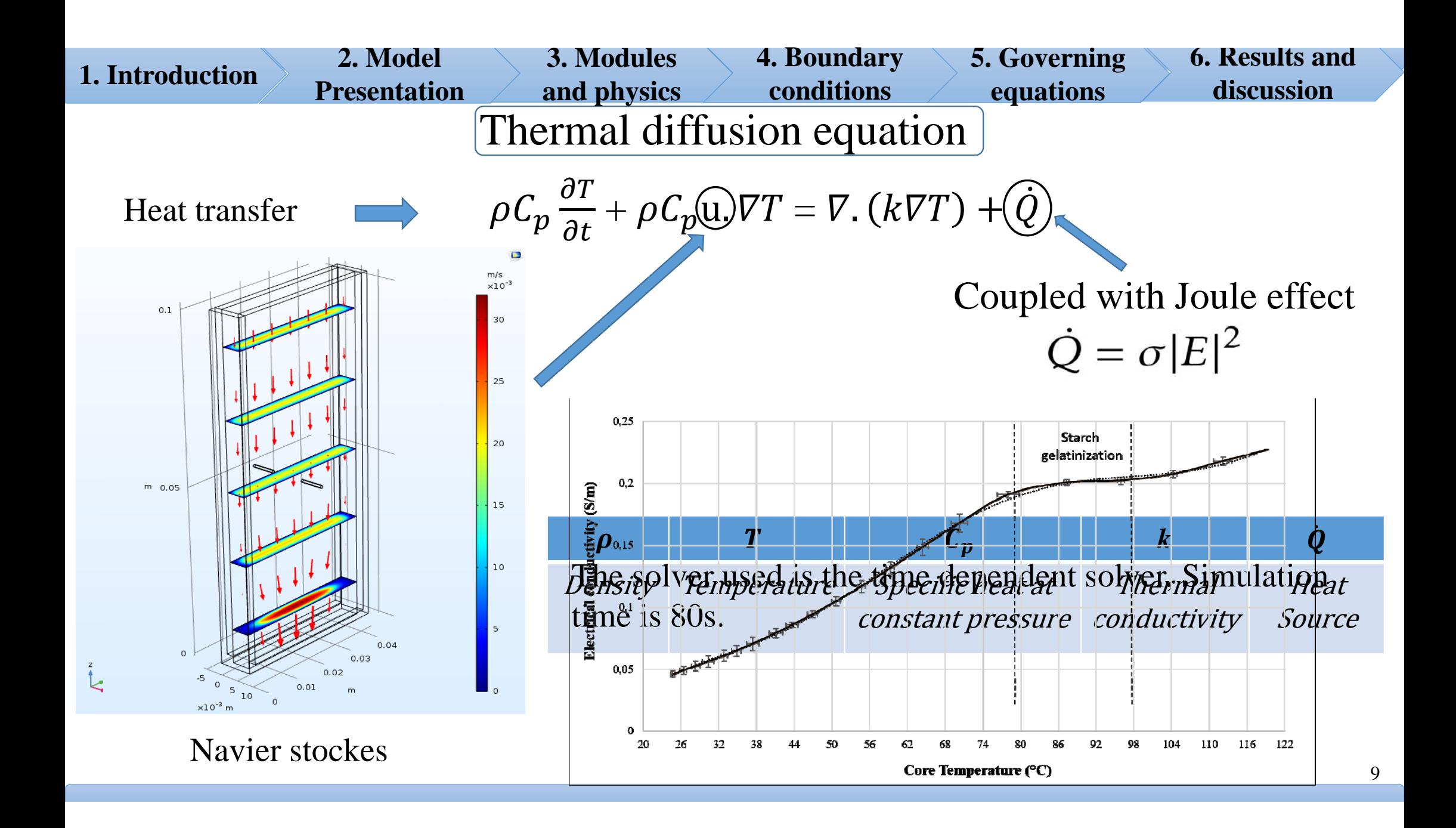

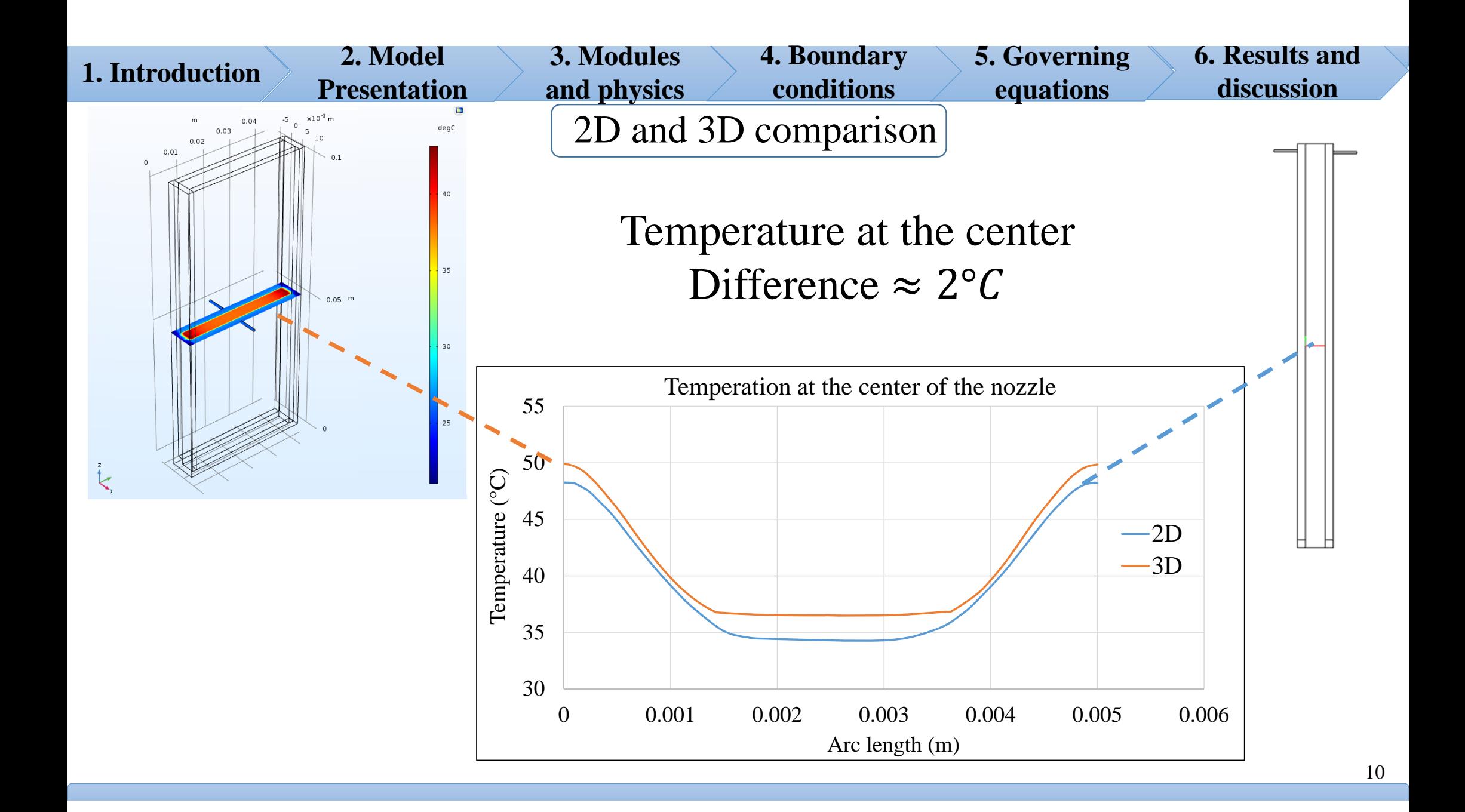

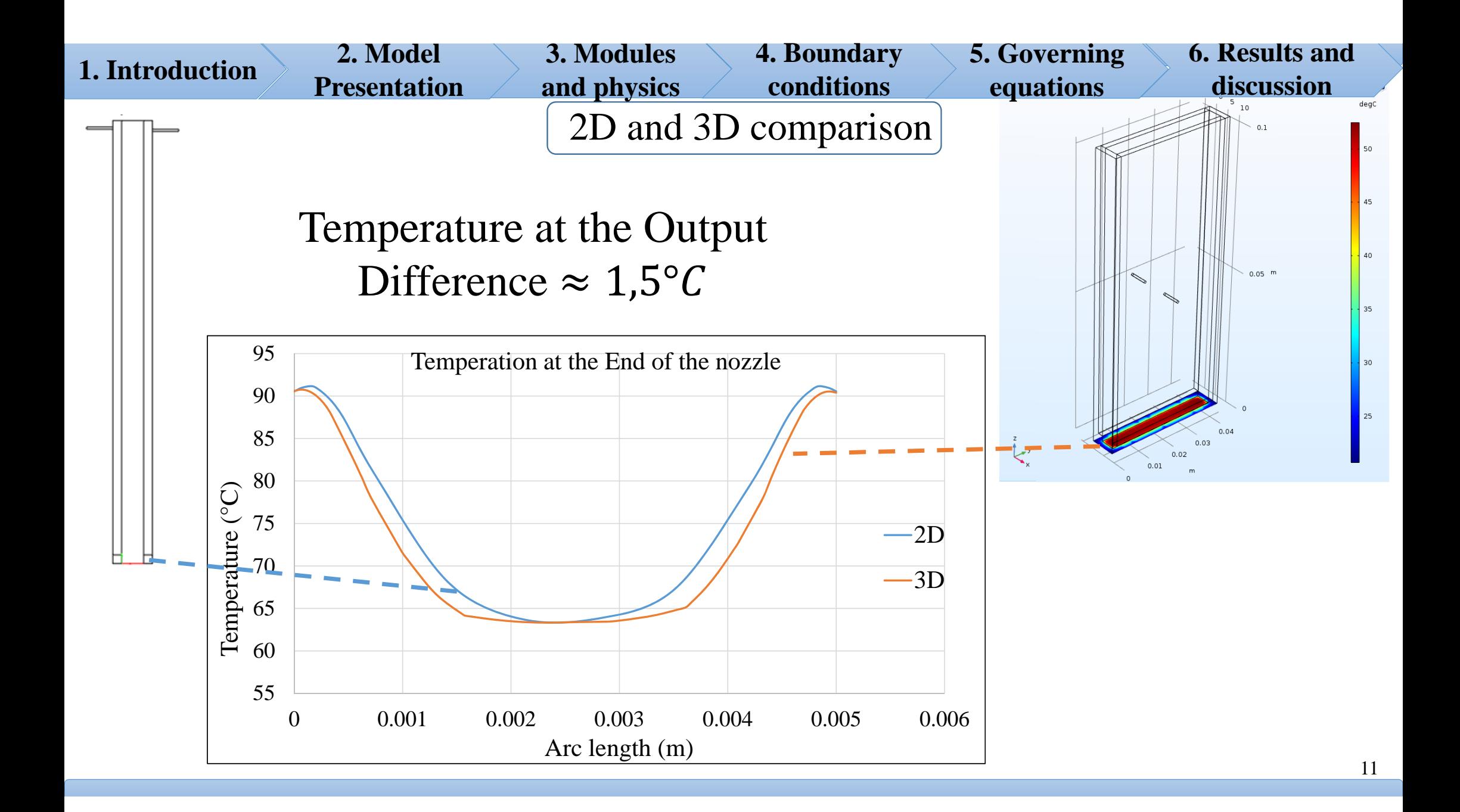

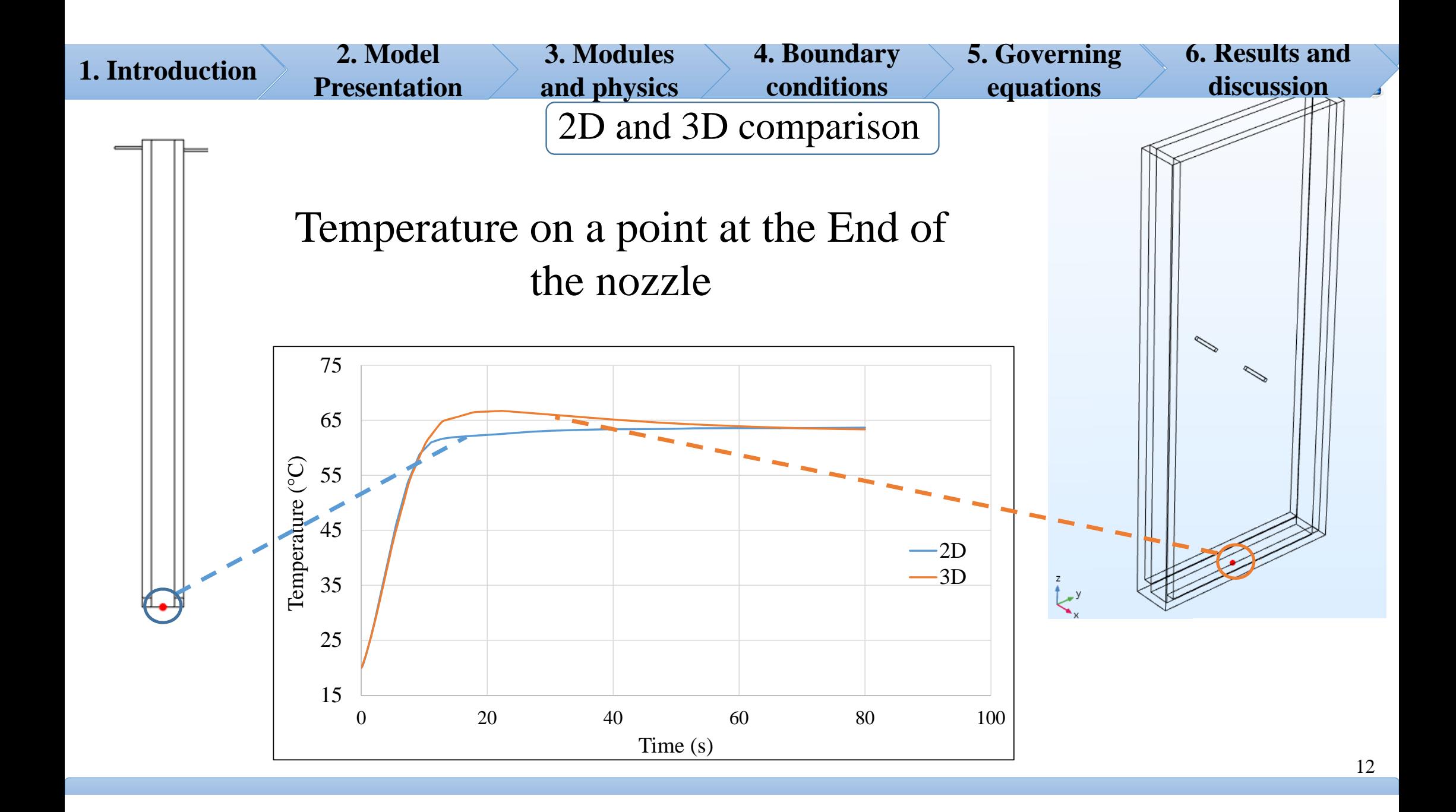

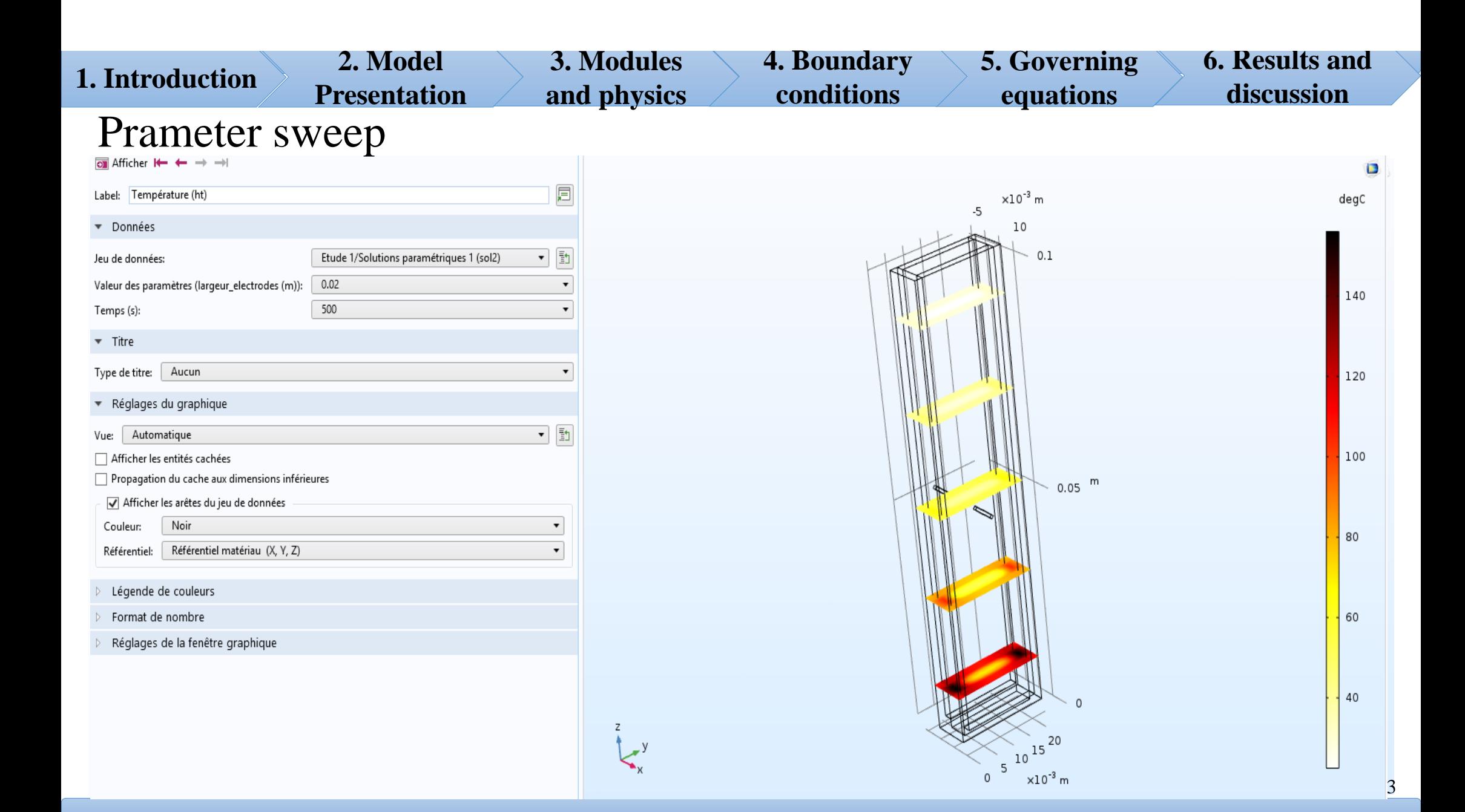

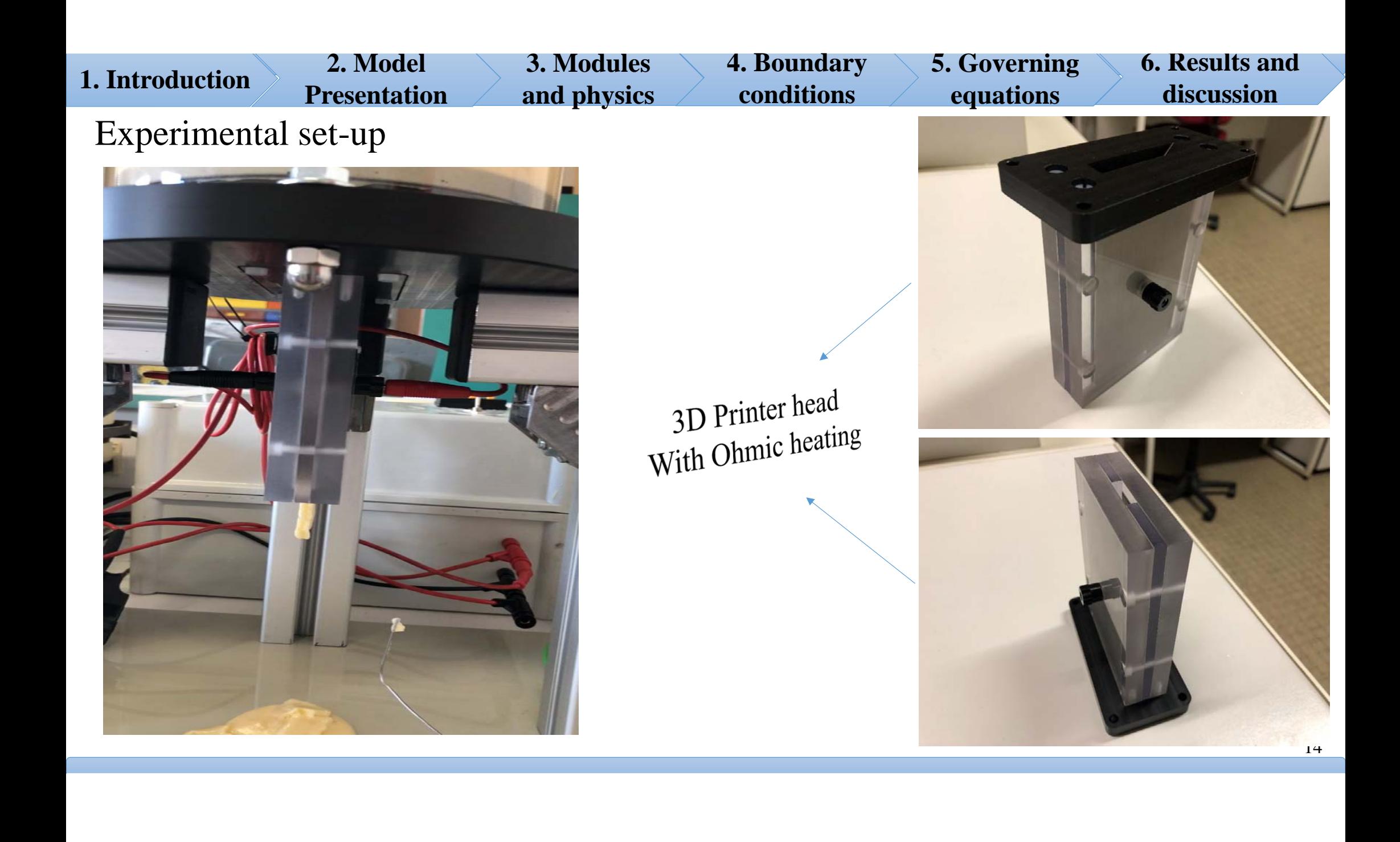

## Conclusion

- 1. Official Validation of the model
- 2. Modeling of the shear rate variation in our nozzle which is impossible experimentally
- 3. Optimization of our product by trying to reduce its dimension to fit for 3D printers

## THANK YOU FOR YOUR